## Fichier:Faire un atelier avec Scratch Scratch import.png

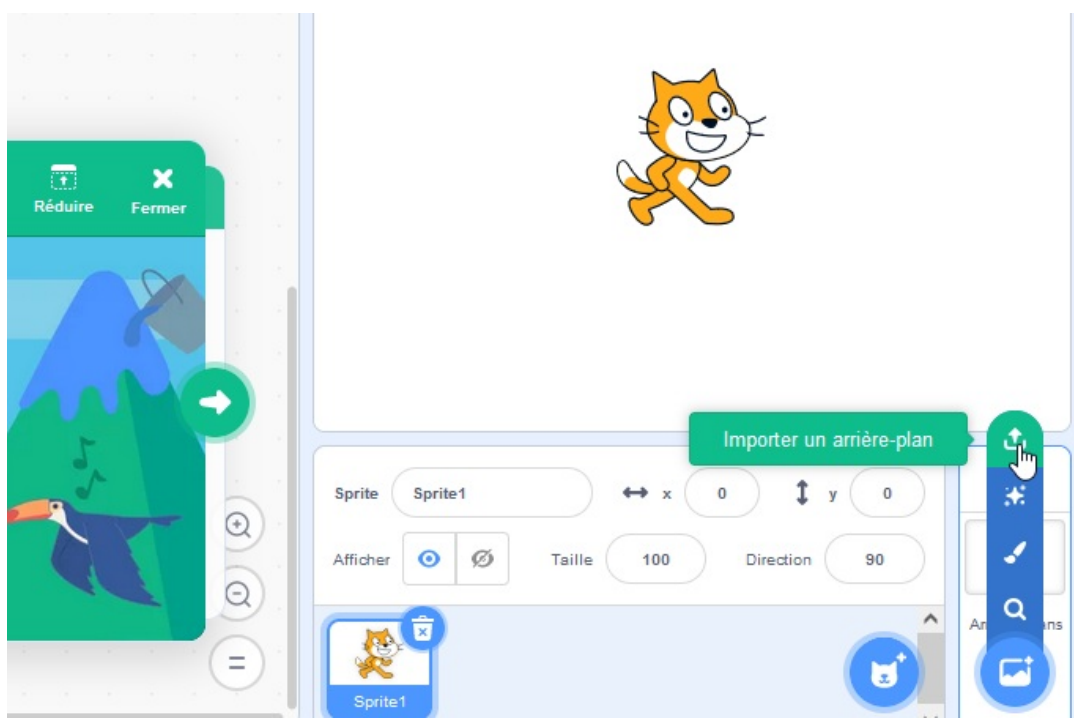

Pas de plus haute résolution disponible.

[Faire\\_un\\_atelier\\_avec\\_Scratch\\_Scratch\\_import.png](https://rennesmetropole.dokit.app/images/3/3b/Faire_un_atelier_avec_Scratch_Scratch_import.png) (680 × 447 pixels, taille du fichier : 75 Kio, type MIME : image/png) Faire\_un\_atelier\_avec\_Scratch\_Scratch\_import

## Historique du fichier

Cliquer sur une date et heure pour voir le fichier tel qu'il était à ce moment-là.

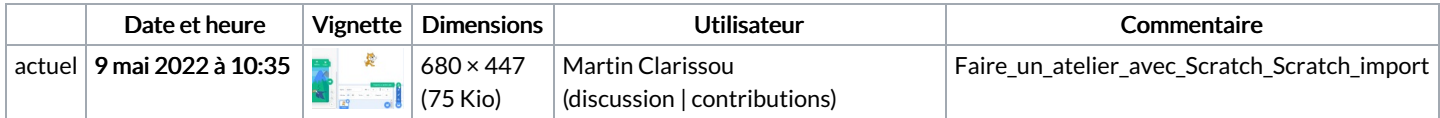

Vous ne pouvez pas remplacer ce fichier.

## Utilisation du fichier

La page suivante utilise ce fichier :

Faire un atelier avec [Scratch](https://rennesmetropole.dokit.app/wiki/Faire_un_atelier_avec_Scratch)

## Métadonnées

Ce fichier contient des informations supplémentaires, probablement ajoutées par l'appareil photo numérique ou le numériseur utilisé pour le créer. Si le fichier a été modifié depuis son état original, certains détails peuvent ne pas refléter entièrement l'image modifiée.

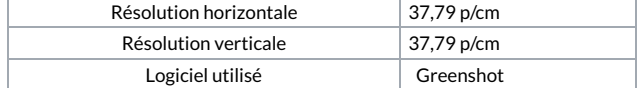